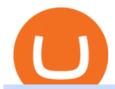

fxcm trading station mobile binance account verification failed advanced trader pro exness metatrader fut

https://www.forexinthai.com/wp-content/uploads/2016/04/How-to-set-up-EA-on-MT4-exness-broker5.jpg|||Ea Forex Exness - Best Forex System 2019|||1362 x 768

The World's Best Stocks - Get Instant Access

Binance Facial Verification Failed - Verify Binance Account .

 $\label{lem:https://www.thaifrx.com/wp-content/uploads/2021/05/177406146_3920878231304290\_5638924603057979007\_n-1024x1024.jpg||| Exness | ... ||| 1024 x 1024 || 1024 x 1024 || 1024 x 1024 || 1024 x 1024 || 1024 x 1024 || 1024 x 1024 || 1024 x 1024 || 1024 x 1024 || 1024 x 1024 || 1024 x 1024 || 1024 x 1024 || 1024 x 1024 || 1024 x 1024 || 1024 x 1024 || 1024 x 1024 || 1024 x 1024 || 1024 x 1024 || 1024 x 1024 || 1024 x 1024 || 1024 x 1024 || 1024 x 1024 || 1024 x 1024 || 1024 x 1024 || 1024 x 1024 || 1024 x 1024 || 1024 x 1024 || 1024 x 1024 || 1024 x 1024 || 1024 x 1024 || 1024 x 1024 || 1024 x 1024 || 1024 x 1024 || 1024 x 1024 || 1024 x 1024 || 1024 x 1024 || 1024 x 1024 || 1024 x 1024 || 1024 x 1024 || 1024 x 1024 || 1024 x 1024 || 1024 x 1024 || 1024 x 1024 || 1024 x 1024 || 1024 x 1024 || 1024 x 1024 || 1024 x 1024 || 1024 x 1024 || 1024 x 1024 || 1024 x 1024 || 1024 x 1024 || 1024 x 1024 || 1024 x 1024 || 1024 x 1024 || 1024 x 1024 || 1024 x 1024 || 1024 x 1024 || 1024 x 1024 || 1024 x 1024 || 1024 x 1024 || 1024 x 1024 || 1024 x 1024 || 1024 x 1024 || 1024 x 1024 || 1024 x 1024 || 1024 x 1024 || 1024 x 1024 || 1024 x 1024 || 1024 x 1024 || 1024 x 1024 || 1024 x 1024 || 1024 x 1024 || 1024 x 1024 || 1024 x 1024 || 1024 x 1024 || 1024 x 1024 || 1024 x 1024 || 1024 x 1024 || 1024 x 1024 || 1024 x 1024 || 1024 x 1024 || 1024 x 1024 || 1024 x 1024 || 1024 x 1024 || 1024 x 1024 || 1024 x 1024 || 1024 x 1024 || 1024 x 1024 || 1024 x 1024 || 1024 x 1024 || 1024 x 1024 || 1024 x 1024 || 1024 x 1024 || 1024 x 1024 || 1024 x 1024 || 1024 x 1024 || 1024 x 1024 || 1024 x 1024 || 1024 x 1024 || 1024 x 1024 || 1024 x 1024 || 1024 x 1024 || 1024 x 1024 || 1024 x 1024 || 1024 x 1024 || 1024 x 1024 || 1024 x 1024 || 1024 x 1024 || 1024 x 1024 || 1024 x 1024 || 1024 x 1024 || 1024 x 1024 || 1024 x 1024 || 1024 x 1024 || 1024 x 1024 || 1024 x 1024 || 1024 x 1024 || 1024 x 1024 || 1024 x 1024 || 1024 x 1024 || 1024 x 1024 || 1024 x 1024 || 1024 x 1024 || 1024 x 1024 || 1024 x 1024 || 1024 x 1024 || 1024 x 1024 || 1024 x 10$ 

Metatraderindicators.com is your global source for free and Premium Indicators and Trader's tools. Our trading information and education website provides you with free Metatrader Indicators, Ninja Trader Indicators and other tools to download.

http://www.tradeways.org/images/MT5/MT5.png|||Metatrader 5 trading platform|||1024 x 768

Account Verification Failed: binance - reddit

 $https://miro.medium.com/max/2684/1*gz9hbEq0Y4HX60ARqUxdDw.png|||How\ to\ Invest\ in\ Bitcoin\ and\ other\ Cryptocurrencies|||1342\ x\ 922$ 

#### Trading Station Mobile - FXCM Markets Page 2

Does FXCM Trading Station support push notifications to my mobile device? Yes, FXCMs new Trading Station Mobile app for iOS and Android smart phones now allows you to receive push notifications! Disclaimer: Push notifications are not a guaranteed form of delivery. A notification may not be delivered to a client for Trading Station Mobile

https://mforex.vn/wp-content/uploads/2021/04/22.png|||HNG DN NG KÝ, NP RÚT TIN, TO TÀI KHON REAL, DEMO ...|||1884 x 876

Forex Trading Course - Learn At Your Own Pace - riskcuit.com

Founded in 2013, Luno is a global cryptocurrency exchange and wallet provider headquartered in London, with regional hubs in Singapore and Cape Town. To date, Luno has processed more than USD\$14 billion in transactions and has over 5 million customers spanning 40+ countries. Luno is an independent operating subsidiary of Digital Currency Group.

 $https://media.warriortrading.com/2016/10/Fidelity-1.png|||Fidelity Broker Review 2020 - Warrior Trading|||2560 \times 1389$ 

MetaTrader 4 (MT4) Free to download right on our website, Exness provides traders with MetaTrader 4 trading platform for trading currency pairs and other financial instruments through contract for differences (CFDs). Download MetaTrader 4 MetaTrader 4 Main Features Trading Flexibility Experience flexible trading on MetaTrader 4 with Exness.

MetaTrader indicators are speculation tools that can help you identify market trends, price breakouts, cycles, zones, etc. and provide evidence for future price movements predictions. Premium All Access Pass Indicators Premium KT Trend Trading Suite Premium ACB Breakout Arrows Premium KT Renko Patterns Premium KT Asian Breakout Indicator Premium

The Cosmos Network is a decentralized network of independent blockchains. The Cosmos price page is part of Crypto.com Price Index that features price history, price ticker, market cap and live charts for the top cryptocurrencies.

Exness MetaTrader Mobile Trading Platforms Exness

 $https://invezz.com/wp-content/uploads/2021/02/126055908-l-scaled.jpg|||Cosmos \ (ATOM) \ newly \ launched \ IBC \ will \ scale \ cross-chain \ ... |||2560 \ x \ 1707$ 

Scaling a cryptocurrency exchange using Go and . - Luno

 $https://static.cryptohopper.com/images/news/uploads/1606375058-5-cool-features-on-binance-futures-that-you-should-try-out.png|||5\ Cool\ Features\ On\ Binance\ Futures\ That\ You\ Should\ Try\ Out|||1600\ x\ 900$ 

Advanced Charting in ATP Fidelity

https://miro.medium.com/max/4800/0\*vlEKtqfRIFzBQ1yI.jpg|||Crypto Tracker & Ditcoin Price - Coin

Stats - Coin Stats ...|||2560 x 1545

 $https://image.winudf.com/v2/image1/Y28uYml0eC5hbmRyb2lkLndhbGxldF9zY3JlZW5faWRfMV8xNTgz\\ Mzk2NDgyXzAwNw/screen-1.jpg?fakeurl=1\&type=.jpg|||Luno for Android - APK Download|||1800 x 3200\\$ 

How does a cryptocurrency exchange work? - Luno

Luno Review 2022 - READ THIS Before Investing

Exness brokerage company offers to download and install MetaTrader 4 platform for trading. It allows using popular trading tools, provides indicators for analytics and robots for automation. MT4 can be downloaded via a link on the Exness website. The platform is compatible with iOS, Android and Windows devices.

Bitcoin exchange Trusted, secure & Discourse Europe Europe

Portfolio Management and Online Trading: Active Trader Pro .

Exness Metatrader 4 MT4 Trading Platform Exness

Get the latest Cosmos price, ATOM market cap, trading pairs, charts and data today from the worlds number one cryptocurrency price-tracking website Cryptos: 16,846 Exchanges: 453 Market Cap: \$2,069,422,283,186 24h Vol: \$64,156,135,588 Dominance: BTC: 39.4% ETH: 19.1% ETH Gas: 91 Gwei https://daytradereview.com/wp-content/uploads/2018/02/Active-Trader-Pro-1024x786.png|||Fidelity Broker Review - Do They Have a Competitive Edge?|||1024 x 786

https://static.cryptohopper.com/images/news/uploads/1603442858-backtest-your-trading-strategy-with-binanc e-futures-historical-data.png|||Backtest Your Trading Strategy With Binance Futures ...|||1600 x 900

Trading Station Mobile Download Trading Station FXCM Markets Limited ("FXCM Markets") is incorporated in Bermuda as an operating subsidiary within the FXCM group of companies (collectively, the "FXCM Group" or "FXCM").

Hi, does any one knows how to retrieve / verify an account in binance? My contact & Direct are correct but it keeps on failing to verify my account saying that my Id number was already in used. But I only have one account for Binance and wasn't using any other Id's.

 $https://cryptotargets.nl/wp-content/uploads/2020/10/Binance-futures.png|||Binance\ futures\ review\ 2021\ Waar\ het beste crypto\ traden\ ...|||1916\ x\ 936$ 

Account Verification Failed: binance. I want to do the account verification, but I get this message. "The system detects that you have other verified accounts, please kindly use the . Press J to jump to the feed. Press question mark to learn the rest of the keyboard shortcuts. Search within r/binance. r/binance. Log InSign Up.

Recently Binance has launched Binance Futures, a futures trading platform that allows traders to use leverage and open both short and long positions. This platform allows users to leverage upto.

 $https://i1.wp.com/4xone.com/wp-content/uploads/2019/03/Candle-body-size.png?resize=1276\%2C866\& amp; ssl=1 \\ ||| Candle body size indicator 4xone||| 1276 x 866$ 

https://forexreviewz.com/wp-content/uploads/2018/12/FXCM-Web-Trading-Platform.png|||FXCM Broker Review - How Does This Forex Broker Compare?|||1903 x 931

http://www.terraseeds.com/blog/wp-content/uploads/2015/04/WinMt4In01.gif|||How to install indicators to Metatrader 4 (MT4) in Windows ...|||1280 x 985

https://insidebitcoins.com/wp-content/uploads/2019/04/089BCCBA-5B57-4323-9F6D-B90E6C664FC0.jpeg ||| Luno Review 2021 - READ THIS Before Investing ||| 1536 x 1791

Test your trading skills and battle with other traders to win points. Trade Now Affiliates Become a Binance Futures Affliate and earn up to 40% on trading fees. Join us Grid Trading Earn profits by executing low buy orders that correspond to high sell orders. Learn More Crypto Futures Last Prices (24h Volume) COIN-M Futures 0.00 BTC Symbols

The Best Forex Robots Of 2021 - Three Robots Making Real Pips

https://cdn.dribbble.com/users/1834365/screenshots/8038335/media/eb36663398ecf8a54261c2f799414cbd.pn g|||Luno Crypto Exchange 2.0 by Alex Marais on Dribbble|||1600 x 1200

Jan 1, 2022 0 This indicator allows trader to calculate the proper lot size based on percentage risk and stop loss. The stop loss can be. CCI (mimic)- Indicator for MetaTrader 5 Steve Rogers - Dec 31, 2021 0 This indicator is one of the series of " experiments " even though it is named CCI, it is not actually.

We'Il be going into more detail further below, but here's the quick guide to getting started with trading on Binance Futures: Create an account on Binance and head to the Binance Futures section; When opening your Binance Futures account, use referral code coincodex to get a 10% discount on fees; Fund your Binance Futures wallet with USDT

 $https://lookaside.fbsbx.com/lookaside/crawler/media/?media\_id=3558598780921808|||FXCM - Markets - Home | Facebook|||1080 x 1080 - Markets - Markets - Mark$ 

Ironbeam Futures Contracts - Brokerage Account - ironbeam.com

FXCM Trading Station Mobile on the App Store

Best trading indicator - Download for free

 $http://alarictrader.com/wp-content/uploads/2017/03/Sterling.png|||Sterling \ Trader \ Pro \ 10.4 \ Update|||1280 \ x \ 1024$ 

https://trading.in.th/wp-content/uploads/2020/12/-Exness-2048x1063.png||| Exness 2021 - ...|||2048 x 1063 Exness MetaTrader WebTerminal Trading Platforms Exness

Trading with Luno. Dynamic cryptocurrency trading that puts you in the driver's seat. API. The Luno API gives you an easy way to integrate into the Exchange platform, allowing you to programmatically manage your account, make trades and retrieve market data. Explore the API Fees. Get rewarded the more you trade.

https://www.trusted-broker-reviews.com/wp-content/uploads/2020/12/Exness-is-a-trusted-broker-1536x1536.

 $png|||Kajian\;Exness\;2021\;++\;Penipuan\;atau\;tidak?\;|\;Ujian\;broker\;...|||1536\;x\;1536$ 

Exness MetaTrader 4 Download - A convenient trading platform

Identity Verification Problem on Binance The BC.Game Blog

Based on our ATOM price predictions, the maximum value might be around \$13.52, a minimum price of \$10.90 by the end of 2021. The average Cosmos (ATOM) price for December 2021 might be \$11.99. Cosmos price forecasts at the end of 2021 might be around \$12.64. Long Forecast.

Follow these steps to start trading on our Binance Futures platform: Deposit USDT, BUSD into your USD-M Futures account as margin, and other Coins e.g. BTC into your COIN-M Futures as margin Select the level of leverage to your preference Choose the appropriate order type (buy or sell) Indicate the number of contracts you wish to own

Cosmos Price Live Cosmos (ATOM) Price, Historical Chart & Damp; Cosmos Market Cap. CoinCodex is a cryptocurrency data website tracking 14419 cryptocurrencies trading on .

MetaTrader is the platform of choice for experienced traders because it features more than 40 built-in, customizable indicators and an economic calendar. Almost any aspect of a chart can be modified to your liking, and the combinations of indicators are potentially infinite. Diversity of assets

The Best Option For Options - Join BlackBoxStocks Now & Down, Save

 $http://www.andlil.com/wp-content/uploads/2016/06/Station-de-trading.jpg|||Mes\ stations\ de\ Trading\ PC\ : conseils\ hardware|||1024\ x\ 768$ 

 $https://www.quantower.com/media/1473/binance-margin.png|||Updates\ Digest\ for\ June!\ Improvements\ for\ Rithmic ...|||1919 x 1079$ 

Luno Cryptocurrency Exchange Review The Worlds Most Trusted, Secure and Reliable Bitcoin Exchange. The Luno Cryptocurrency team comes from a wide range of backgrounds in engineering, finance and industry, but all united in our passion to revolutionise the way people use money. Most of our team have lived in or worked across many.

TradeStation Indicators - Trading Indicators

 $https://cdn.shopify.com/s/files/1/2252/5177/products/doge\_dogecoin\_crypto\_hoodie\_merch\_merchandise\_blauerch\_merchandise\_blauerch\_merchandise\_blauerch\_merchandise\_blauerch\_merchandise\_blauerch\_merchandise\_blauerch\_merchandise\_blauerch\_merchandise\_blauerch\_merchandise\_blauerch\_merchandise\_blauerch\_merchandise\_blauerch\_merchandise\_blauerch\_merchandise\_blauerch\_merch\_merchandise\_blauerch\_merch\_m$ 

ck\_1024x1024.jpg?v=1562324569|||Dogecoin Hoodie Crypto Wardrobe|||1024 x 1024

https://i0.wp.com/4xone.com/wp-content/uploads/2018/03/Ultra-Filter.png?resize=1276%2C874&ssl=1||| Ultra-Filter Metatrader Mt4 Indicator 4xone|||1276 x 874

Cosmos Price Prediction for 2022, 2023, 2024, 2025

Scaling a cryptocurrency exchange using Go and microservices. by Team Luno. October 26,  $2018 \cdot 5$  minute read. When we first started Luno, we wanted to build an intuitive app, that was both secure and robust. We needed to move quickly but didnt want to compromise on user experience. Our architectural solution needed to include simple, widely .

https://www.forexstrategieswork.com/wp-content/uploads/2015/11/stochastic-indicator-explained.jpg|||Stochastic-Indicator-explained.jpg|||Stochastic-Indicator-explained.jpg|||Stochastic-Indicator-explained.jpg|||Stochastic-Indicator-explained.jpg|||Stochastic-Indicator-explained.jpg|||Stochastic-Indicator-explained.jpg|||Stochastic-Indicator-explained.jpg|||Stochastic-Indicator-explained.jpg|||Stochastic-Indicator-explained.jpg|||Stochastic-Indicator-explained.jpg|||Stochastic-Indicator-explained.jpg|||Stochastic-Indicator-explained.jpg|||Stochastic-Indicator-explained.jpg|||Stochastic-Indicator-explained.jpg|||Stochastic-Indicator-explained.jpg|||Stochastic-Indicator-explained.jpg|||Stochastic-Indicator-explained.jpg|||Stochastic-Indicator-explained.jpg|||Stochastic-Indicator-explained.jpg|||Stochastic-Indicator-explained.jpg|||Stochastic-Indicator-explained.jpg|||Stochastic-Indicator-explained.jpg|||Stochastic-Indicator-explained.jpg|||Stochastic-Indicator-explained.jpg|||Stochastic-Indicator-explained.jpg|||Stochastic-Indicator-explained.jpg|||Stochastic-Indicator-explained.jpg|||Stochastic-Indicator-explained.jpg|||Stochastic-Indicator-explained.jpg|||Stochastic-Indicator-explained.jpg|||Stochastic-Indicator-explained.jpg|||Stochastic-Indicator-explained.jpg|||Stochastic-Indicator-explained.jpg|||Stochastic-Indicator-explained.jpg|||Stochastic-Indicator-explained.jpg|||Stochastic-Indicator-explained.jpg|||Stochastic-Indicator-explained.jpg|||Stochastic-Indicator-explained.jpg|||Stochastic-Indicator-explained.jpg|||Stochastic-Indicator-explained.jpg|||Stochastic-Indicator-explained.jpg|||Stochastic-Indicator-explained.jpg|||Stochastic-Indicator-explained.jpg|||Stochastic-Indicator-explained.jpg|||Stochastic-Indicator-explained.jpg|||Stochastic-Indicator-explained.jpg|||Stochastic-Indicator-explained.jpg|||Stochastic-Indicator-explained.jpg|||Stochastic-Indicator-explained.jpg|||Stochastic-Indicator-explained.jpg|||Stochastic-Indicator-explained.jpg|||Stochastic-Indicator-explained.jpg|||Stochastic-Indicator

Cosmos Price ATOM Price, News, USD converter . - Crypto.com

OANDA advanced trader

Exness MT4 Terminal - Download on PC and mobile

Stuck At Binance Verification? Here is the Ultimate Guide .

FXCM offers free \$50,000 (50,000 or £50,000) forex & Demo accounts to investors who would like to try the Trading Station Mobile platform risk-free. You can register for a free demo from the Trading Station Mobile log in screen by clicking the Free Demo button. TRADING STATION ACCOUNT SERVICES: Deposit Funds via Card or ACH

ZeroPro: Advanced Trader Intro - YouTube

\*1% is the highest fee Luno charges market makers, depending on the fiat currency. Luno, like the vast majority of cryptocurrency exchanges, has just one type of trading account. In order to buy or sell bitcoin, one has to verify their account, which is being done through an SMS verification code.

Advanced Trader: Forex and CFD Trading Platform Swissquote

Build a Crypto Portfolio - The Safest Place to Buy Crypto

There are two types of futures contracts available on Binance: USDS-M Futures and COIN-M Futures. For example, if you want to trade BTCUSDT perpetual contracts, please select USD-M Futures. USDT margin futures are executed or traded with fiat currency. It has no contracts expiry date; you can enter a trade any day, any time.

https://i.pinimg.com/originals/1f/4c/0e/1f4c0eb27fea5184a776e9008df2e5f1.png|||Backtest Forex Exness - Forex Entry Tips|||1579 x 843

Cosmos (ATOM) price prediction: A new all-time high coming?

https://image.jimcdn.com/app/cms/image/transf/none/path/s2e2ea4a9b3965dd1/image/i7ead28686b9b769b/version/1354802595/image.gif|||Tarzan Trading System - Forex Strategies - Forex Resources ...|||1274 x 778 MT4 Indicators FREE MetaTrader 4 Indicators Download .

 $https://www.deutschefxbroker.de/wp-content/uploads/2017/03/fxcm-Anmeldung.png|||FXCM\_Erfahrungen\_im\_Broker\_Test\_w\_Unsere\_Bewertung: Note 1,8|||1840\_x\_1028$ 

Beginner 's Guide To Trading - Options trading trading

 $https://forex-station.com/download/file.php?id=3364703\&mode=view|||MT4\ Indicator\ requests\ and\ ideas-Page\ 926|||1920\ x\ 1080$ 

Exness Metatrader 5 MT5 Trading Platform Exness

The advanced trader program How the program works Opt in Opt in to the advanced trader program using the form below. Fill in the form Qualify Deposit a minimum of US\$10,000 into your OANDA account and trade more than US\$10 million in monthly volume (to qualify for rebates). See qualification terms Benefit

Trading Station - Forex Trading Platform for . - FXCM Markets

https://fm.cnbc.com/applications/cnbc.com/resources/img/editorial/2015/10/20/103093008-GettyImages-4742~40696.1910x1000.jpg|||Advance~Auto~Parts~could~be~mulling~sale:~Report|||1910~x~1000~resources/img/editorial/2015/10/20/103093008-GettyImages-4742~resources/img/editorial/2015/10/20/103093008-GettyImages-4742~resources/img/editorial/2015/10/20/103093008-GettyImages-4742~resources/img/editorial/2015/10/20/103093008-GettyImages-4742~resources/img/editorial/2015/10/20/103093008-GettyImages-4742~resources/img/editorial/2015/10/20/103093008-GettyImages-4742~resources/img/editorial/2015/10/20/103093008-GettyImages-4742~resources/img/editorial/2015/10/20/103093008-GettyImages-4742~resources/img/editorial/2015/10/20/103093008-GettyImages-4742~resources/img/editorial/2015/10/20/103093008-GettyImages-4742~resources/img/editorial/2015/10/20/103093008-GettyImages-4742~resources/img/editorial/2015/10/20/103093008-GettyImages-4742~resources/img/editorial/2015/10/20/10/20/20/10/20/10/20/10/20/10/20/10/20/10/20/10/20/10/20/10/20/10/20/10/20/10/20/10/20/10/20/10/20/10/20/10/20/10/20/10/20/10/20/10/20/10/20/10/20/10/20/10/20/10/20/10/20/10/20/10/20/10/20/10/20/10/20/10/20/10/20/10/20/10/20/10/20/10/20/10/20/10/20/10/20/10/20/10/20/10/20/10/20/10/20/20/10/20/10/20/10/20/10/20/10/20/10/20/10

Cosmos (ATOM) Price, Chart, Value & Director (ATOM) Price, Chart, Value & Director (ATOM) Price, Chart, Valu

# U

### fxcm trading station mobile binance account verification fail

How to Trade Binance Futures? CoinCodex

https://i1.wp.com/cryptopotato.com/wp-content/uploads/2018/11/coinbase\_guide\_buy\_sell3-min.jpg?ssl=1|||Coinbase Your Account Is Restricted - cerikatul||1552 x 989

http://venturesafrica.com/wp-content/uploads/2020/10/Luno.jpg|||Luno's new Bitcoin Savings Wallet allows users earn up to ...|||1600 x 1200

https://c.mql5.com/18/19/AIS1AI\_1\_\_4.jpg|||Free download of the 'AIS3 Trading Robot Template' expert ...|||1280 x 1024

FAILED VERIFICATION: binance

Advanced Technical Analysis Active Trader Pro Active Trader Pro® Charts can give you the power to leverage advanced analytical visualizations to help identify patterns or events. Learn how to access Active Trader Pro's powerful technical analysis tools, select pattern and event criteria, and apply these patterns to your chart.

MetaTrader 4 (MT4) is the worlds leading platform for trading the financial markets, and you can download it right here on the Exness website. Traders of all levels and from all four corners of the globe choose MT4 to trade forex and other financial instruments, utilizing its unique features to get the most out of their trading experience.

How to Complete Identity Verification Binance

Crypto Futures Trading: Things You Need to Know . - Binance

https://s3.tradingview.com/g/GBIFFdth\_big.png|||Heres why risk/reward is key to trading Bitcoin for ...|||2668 x 1346

A Beginners Guide To Options - Trusted Patterns Used By Pros

https://blocknewsafrica.com/wp-content/uploads/2019/09/luno-mobile-morkup-1024x971.png|||Luno Review (What You Must Know About Fees And Features in ...||1024 x 971

https://forex-station.com/download/file.php?id=3345104&mode=view|||MT4 Tick Chart Indicators|||1916 x 933

https://i0.wp.com/4xone.com/wp-content/uploads/2018/03/RSI-TC\_NEW.png?resize=1276%2C874&ssl =1||RSI-TC\_NEW forex mt4 indicator free download 4xone||1276 x 874

Get Active Trader Pro ® Call a specialist to advance your trading strategy at 800-564-0211. Take action with valuable insights Find trading ideas with real-time alerts Spot trading opportunities in real-time with clear, actionable alerts from Real-Time Analytics.

Keys to Success When Verifying Your Account Binance.US

Exness Metatrader 4 MT4 Trading Platform Exness

https://bitcompare.imgix.net/images/library/uphold-vs-luno.jpg?auto=compress&lossless=true&ixlib=react-9.2.0&w=8192|||Luno vs Uphold - Which One Should You Use? | Bitcompare|||8192 x 4301

The library of technical indicators for MetaTrader 4 developed in MQL4. Regardless of the market (forex, securities or commodity market), indicators help to represent quotes in an accessible form for easy perception. This section contains thousands of applications that analyze financial markets using different algorithms.

https://www.trade2win.com/attachments/screenshot\_2-png.259922/|||Order Flow analysis for Binance | Trade2Win|||1919 x 1079

What the heck? - Identity Verification Failed: binance

How to Add Active Trader Pro - Fidelity

Luno Review - is luno.com scam or good cryptocurrency exchange?

Real-Time Strategy - UltraAlgo - Free 7-Day Trial

A step-by-step guide. 1. Log in to your Binance account and click [User Center] - [Identification]. For new users, you may click [Get verified] on the homepage directly. 2. Here you can see [Verified], [Verified Plus], and [Enterprise Verification] and their respective deposit and withdrawal limits. .

Trade with Interactive Brokers - Rated #1 Broker by Barron's

Stock for Health Market Shift - Telemedicine Stock Standout

by Team Luno. A cryptocurrency exchange is simply a platform that matches buyers of cryptocurrency with sellers. For the most part, it works just like a normal exchange for any other asset, such as stocks. But unlike traditional exchanges that have set trading hours, cryptocurrency exchanges are active 24 hours a day, 7 days a week.

Videos for Advanced+trader+pro

Cryptocurrency Futures Crypto Futures Trading Binance Futures

Guide - How to trade on Binance futures

Advanced Trader is a trading platform for a variety of trading strategies. To help you get the most out of it, were ready and waiting to share our tips on how it can best meet your needs. Get on board

 $https://topratedfirms.com/images/1/Fidelity/activetraderpro.png|||TastyWorks\ vs\ Fidelity\ [2020]|||1278\ x\ 981\ https://images.macrumors.com/social/?t=2276350&v=6|||Fidelity\ Active\ Trader\ Pro\ on\ M1\ MacBook\ Pro\ |\ MacRumors\ ...||1600\ x\ 900$ 

 $https://mir-s3-cdn-cf.behance.net/project\_modules/1400/5d198590482491.5e395f746e42c.png|||Trading Platform on Behance|||1400 x 1458|||Trading Platform on Behance|||1400 x 1458|||Trading Platform on Behance|||1400 x 1458|||Trading Platform on Behance|||1400 x 1458||Trading Platform on Behance|||1400 x 1458||Trading Platform on Behance|||1400 x 1458||Trading Platform on Behance|||1400 x 1458||Trading Platform on Behance|||1400 x 1458||Trading Platform on Behance|||1400 x 1458||Trading Platform on Behance|||1400 x 1458||Trading Platform on Behance|||1400 x 1458||Trading Platform on Behance|||1400 x 1458||Trading Platform on Behance|||1400 x 1458||Trading Platform on Behance|||1400 x 1458||Trading Platform on Behance|||1400 x 1458||Trading Platform on Behance|||1400 x 1458||Trading Platform on Behance|||1400 x 1458||Trading Platform on Behance|||1400 x 1458||Trading Platform on Behance||Trading Platform on Behance||Trading Platform on Behance||Trading Platform on Behance||Trading Platform on Behance||Trading Platform on Behance||Trading Platform on Behance||Trading Platform on Behance||Trading Platform on Behance||Trading Platform on Behance||Trading Platform on Behance||Trading Platform on Behance||Trading Platform on Behance||Trading Platform on Behance||Trading Platform on Behance||Trading Platform on Behance||Trading Platform on Behance||Trading Platform on Behance||Trading Platform on Behance||Trading Platform on Behance||Trading Platform on Behance||Trading Platform on Behance||Trading Platform on Behance||Trading Platform on Behance||Trading Platform on Behance||Trading Platform on Behance||Trading Platform on Behance||Trading Platform on Behance||Trading Platform on Behance||Trading Platform on Behance||Trading Platform on Behance||Trading Platform on Behance||Trading Platform on Behance||Trading Platform on Behance||Trading Platform on Behance||Trading Platform on Behance||Trading Platform on Behance||Trading Platform on Behance||Trading Platform on Behance||Trading Platform on Behance||Trading Platform$ 

Metatrader 4 Indicators

https://static.coindesk.com/wp-content/uploads/2018/03/xrp-coin-e1521515163820.jpg|||Ripple's XRP Might Be the Next Big Crypto Futures Market ...|||1500 x 1000

 $https://c.mql5.com/1/194/20201118\_160104.jpg|||Himmatur Rijal Arifin - LumutBata - Trader's profile ...|||4000 x 3000$ 

Best Online Stock Broker - Forex Trading Strategies

Metatrader Exness is a convenient platform for trading in financial markets. The broker provides MT4 and MT5. A trader can support accounts on both platforms simultaneously. Please pay attention when registering an account, for which version it is available. Accounts for different versions are not compatible with unsuitable platforms.

Visit Binance.com. Click the yellow register icon. From there, you will fill in your email address and password. Agree to the terms and conditions on the platform. After this, click on create account. Complete Binance puzzle to ensure that you are not a robot. From there, check your email to verify .

Metatrader 4 Exness Platform Exness provides an opportunity to trade on several platforms: Metatrader 4, Metatrader 5 and Webterminal. The company also developed One Click Trader a program that allows you to make transactions in just a few seconds. The broker strives to provide its clients with the most exceptional comfort.

Trade Nearly 24hrs a Day - VIX® Index Options - cboe.com

FXCM Trading Station Mobile offers you powerful trading tools in the palm of your hand. We launched a brand new app. It allows you to trade Forex, Share CFDs, Indices and more with many new cool.

Active Trader Pro is a dynamic trading platform that provides you with customizable tools to help you trade, track the market, see the latest financial news, monitor your portfolio, and more. You can customize your Active Trader Pro experience to adapt to a layout that works best for you.

 $https://static.coindesk.com/wp-content/uploads/2018/07/stars-sun-stellar-e1533073277778.jpg|||Stellar\ Month: July's\ Top\ Performing\ Crypto\ Asset\ Saw\ 40\%\ ...|||1500\ x\ 844$ 

Available in over 40 countries including the US. Luno is a secure cryptocurrency platform that lets you buy, sell, store and trade BTC, ETH, XRP, BCH, LTC and more

https://assets.theedgemarkets.com/Luno-digital-asset-exchange-mobile-app-enlarged-nonmaintain-ratio\_2021 0416000321\_facebook@lunomalaysia.jpg?rujAtZ6bwSLYWVHXSz5afa5yIhPHSyxR|||Luno Malaysia achieves RM1 bil digital asset under custody ...|||1200 x 800

https://www.ayusyahomehealthcare.com/wp-content/uploads/2020/08/Testimonial-1140x1536.png|||AyusyaHome Health Care Pvt Ltd-Bangalore-Chennai-Madurai ...|||1140 x 1536

https://exnessforex.org/img/cont/Bonuses\_1.jpg|||All you need to know about Exness bonus|||2667 x 833 Luno+cryptocurrency+exchange - Image Results

MetaTrader WebTerminal gives you access to every single instrument Exness offers. From MetaTraders Market Watch, you can monitor real-time prices, spreads and more for every CFD available. Switch between charts with a single click and open new ones instantly whenever you wish. Comprehensive analysis Luno trade volume and market listings CoinMarketCap

Download MetaTrader Indicators Forex Trading Website Free .

https://static.coindesk.com/wp-content/uploads/2018/07/Crypto-Wallet\_\_Product-Screenshots-e15312921414 35.png|||Opera Is Testing a Mobile Browser With a Built-In Crypto ...|||1500 x 844

According to our current Cosmos price prediction, the value of Cosmos will drop by -17.89% and reach \$ 32.68 by January 22, 2022. According to our technical indicators, the current sentiment is Bullish while the Fear & Extreme Fear .

Cosmos (ATOM) Price Prediction CoinCodex

 $https://www.forex.academy/wp-content/uploads/2019/11/Screenshot\_13-7.jpg|||FXCM Review | Forex Academy|||1771 x 859$ 

Investment Pros in Your Area - Dave Ramsey SmartVestor

A Beginners Guide to Futures Trading (Website) Binance

Options Trading Made Easy - Beginner 's Guide To Trading

https://totalkrypto.com/wp-content/uploads/2021/06/IDO-launch-on-June-25-11.png|||How to transfer crypto from Binance to WazirX? - TotalKrypto|||1920 x 1080

Visit www.binance.com and login into your account. Click on the User tab on the top left corner of the interface. This tab will provide you with different options. Click on Identification and click Verify. Before clicking the verify button, ensure that the information you provided tallies with that of your ID. Especially your name and country.

https://btcmanager.com/wp-content/uploads/2021/02/Cosmos-ATOM-Set-for-Stargate-Inter-Blockchain-Communication-IBC-Upgrade.jpg|||Cosmos (ATOM) Set for Stargate Inter Blockchain ...|||1300 x 776

The Trading Station Mobile platform lets retail traders quickly and easily access the forex market. Trades can be placed and managed on the go through its simple, intuitive interface, which was designed from the ground up to function beautifully on mobile devices. Download for Your Device Phone Tablet Download from Apple iTunes iPhone®

5 reasons to trade futures - Get started with futures

https://waihuikaihu.com.tw/imgs/zerodha.com/z-connect/wp-content/uploads/2015/01/9-1.jpg|||forex trade backtest log software replay python ...|||1920 x 1080

Luno is a bitcoin cryptocurrency exchange and a payment service provider with a market capitalization of \$3.7 million. But is it a reliable platform?

Trading Station for Mac, Android and iOS - fxcm-markets.com

Best forex indicator - Download for free

Blog with a large collection of Metatrader 4 indicators, Forex strategies metarader 4 and Expert Advisor MT4 for to improve the forex trading.

https://binanchain.com/photos/binance/resume-the-withdrawal-function-on-binance-7.png|||Resume the Withdrawal on Binance||| $1500 \times 1200$ 

Cosmos Coin Price & Market Data Cosmos price today is \$41.33 with a 24-hour trading volume of \$1,268,853,898. ATOM price is down -4.1% in the last 24 hours. It has a circulating supply of 290 Million ATOM coins and a total supply of . If you are looking to buy or sell Cosmos, Osmosis is currently the most active exchange.

A Huge Collection of 5700+ Free Forex Indicators, Trading Systems & Samp; EAs for MetaTrader 4/5. Over 2400 Reviews & Samp; Ratings. Top Forex Quizzes & Samp; Cheatsheets.

https://fm.cnbc.com/applications/cnbc.com/resources/img/editorial/2014/05/13/101669400-12795614153\_dfc  $68d6c52\_o.1910x1000.jpg|||F-35$ : The future for the world's most advanced aircraft|||1910 x 1000

 $https://miro.medium.com/max/5200/1*aMuQ-1t8T5TuDroEn-A9XA.jpeg|||Hedge mode trading of Binance Futures \mid Medium|||2600 x 1333$ 

Best MT4 & Samp; MT5 Indicators, Top Forex Systems, Expert Advisors

Cosmos (ATOM) price today, chart, market cap & DinGecko

Keys to Success When Verifying Your Account. Confirm that your personal information matches your documents. Your personal information upon sign-up must precisely match the documentation (e.g. Enable SMS Two-Factor Authentication. As you proceed through the verification process, you must enable SMS.

 $\hbox{::: Exclusive offer for TradeZero YouTube Subscribers: Claim 3 months of ZeroPro for free-\$177 in value!} \\ \hbox{https://tradezero.referralrock.com/l/1GDL0E784}$ 

Videos for Exness+metatrader

Trading futures contracts on Binance is pretty straightforward. If you are an existing Binance user, you can get started with futures trading within minutes. To begin: Open a futures trading account on Binance. Please note that you must enable a 2FA verification to fund your futures account before you start trading on Binance Futures.

http://www.ayusyahomehealthcare.com/wp-content/uploads/2020/08/Packshot-white-1255x1177\_Rhodendron .jpg|||Ayusya Home Health Care Pvt Ltd-Bangalore-Chennai-Madurai ...|||1255 x 1177

Cosmos price today, ATOM to USD live, marketcap and chart.

Buy, Sell & Store Bitcoin - Buy Bitcoin & Store Instantly

 $https://static.coindesk.com/wp-content/uploads/2019/01/etc-symbol.jpg|||Coinbase\ Suspends\ Ethereum\ Classic\ After\ Blockchain\ ...|||1500\ x\ 1000$ 

An Ultimate Binance Futures Trading Guide for Beginners by .

VIX® Index Options - Trade Nearly 24hrs a Day - cboe.com

Do you have a mobile app? Yes. FXCM offers the Trading Station Mobile app that works for the Android, iPad®, and iPhone® devices. Learn more about FXCM's mobile apps! To locate FXCM's Trading Station app or MetaTrader 4 Mobile, simply search your phones app store for. « 1 2.

Buy Bitcoin, Ethereum, USDC, XRP and Altcoins with USD Luno

Videos for Metatrader+indicators

 $https://static.coindesk.com/wp-content/uploads/2020/06/US-Marshal.jpg|||US\ Marshals\ Service\ Seeks\ Firm\ to\ Custody\ and\ Sell\ Crypto\ ...|||1500\ x\ 846$ 

- Identity Verification Failed Answered ello, To ensure the safety of our users, we have done a second round of verification on the documents submitted for your account.

Download forex indicators for free for MetaTrader 4 in MQL5.

A Beginners Guide To Options - Trusted Patterns Used By Pros

https://vernonchan-com.exactdn.com/wp-content/uploads/2019/12/luno-malaysia-hero.jpg?lossy=1&qual ity=80&ssl=1|||Luno picks AmBank as primary banker in Malaysia|||2048 x 1152

Metatrader Exness is a functional platform for trading in the international financial markets. It is easy to manage, and all instruments are at your fingertips thanks to the mobile version.

How to complete identity verification on Binance? Step1 (Verification Process) Log in to your account on the website, and direct to the users account option. The option will be top right on your . Step 2 (Upload Documents) Step 3 (Upload Photos) Step 4 (Attach the Document) Step 5 (Face .

https://www.cryptimi.com/wp-content/uploads/2019/10/binance-futures-now-on-mobile-app.png|||Binance-Launch Futures Trading on Android App | Cryptimi|||1600 x 900

MetaTrader Indicators MT4 MT5 - Keenbase Trading

Trading Station Mobile - FXCM Markets

FXCM Trading Station Mobile - Apps on Google Play

Download Exness MetaTrader 4 for PC, iPhone, iPad and Android

Futures Trading - Weekly Trading Digest - info.tastytrade.com

Top Ranked ETF - How This ETF Ranked First - forbes.com

Futures Options Trading - TradeStation FuturesPlus

Download MetaTrader 5 from Exness for fast market access

In MetaTrader 5 with Exness, you can experience trading using the hedging mode system. Hedging allows you to open multiple positions, even exact opposite positions, for a trading instrument. Charts & Distribution with the price movements in charts of 1-minute to 1-month intervals and up to 21 timeframes simultaneously.

Luno Cryptocurrency Exchange Review The Worlds Most.

Cosmos (ATOM) crypto launched in 2017. Based on the earliest available price data from CoinMarketCap, ATOM traded in a bearish market in 2019. Its price fell from \$7.38 on 16 March to \$3.30 by 25 April. The price gained momentum, reaching \$7.01 on 17 June before bottoming at \$1.94 by 5 September.

Videos for Futures+trading+on+binance

(end of excerpt)